オンライン会議システム(Zoom) 参加のためのクイックガイド

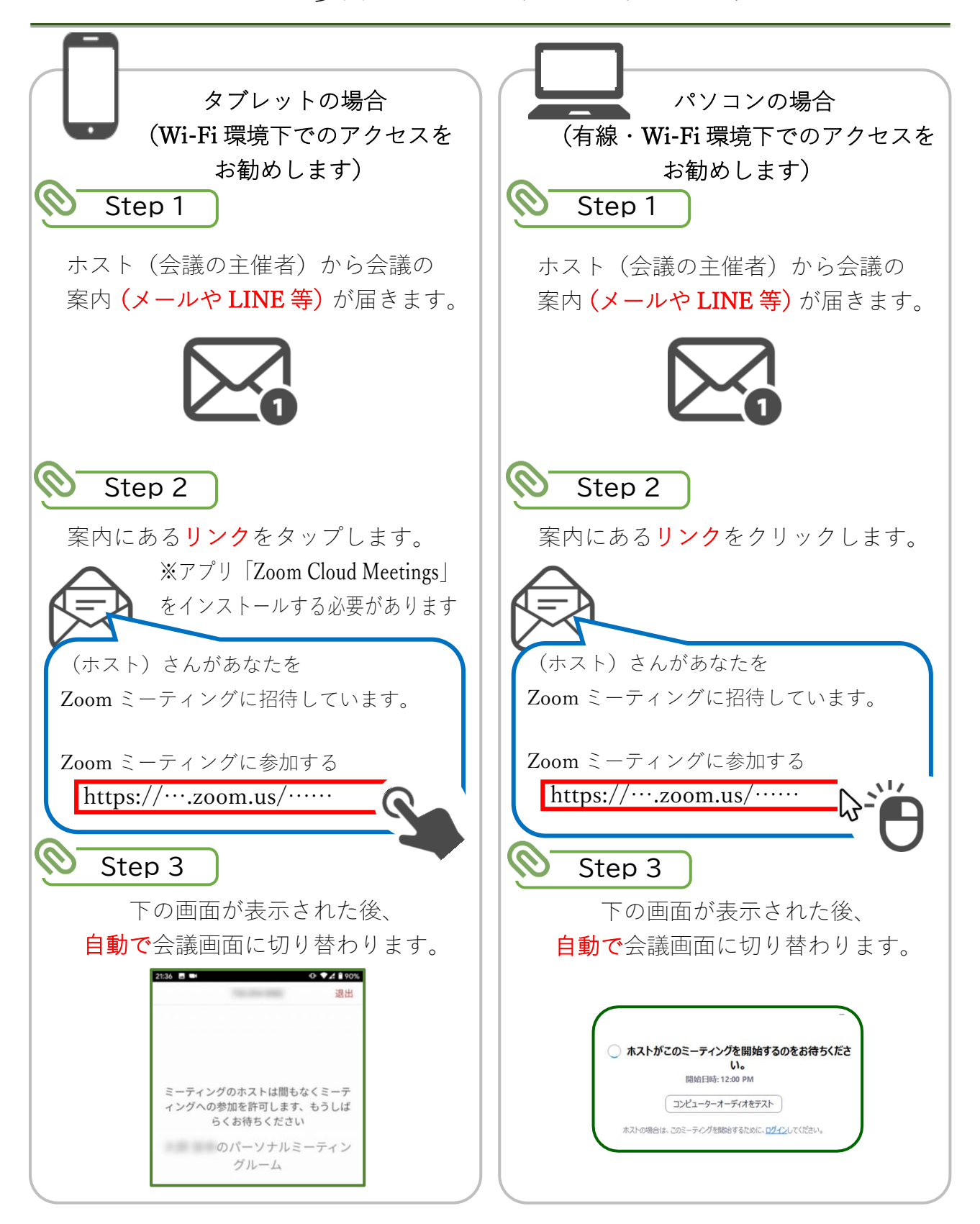

※詳細は「オンライン会議システム(Zoom)導入ガイド」をご覧ください。